# **Website Input - Feature #1353**

## **Add abiity to use a Selenium server**

05/24/2016 09:05 PM - Luke Murphey

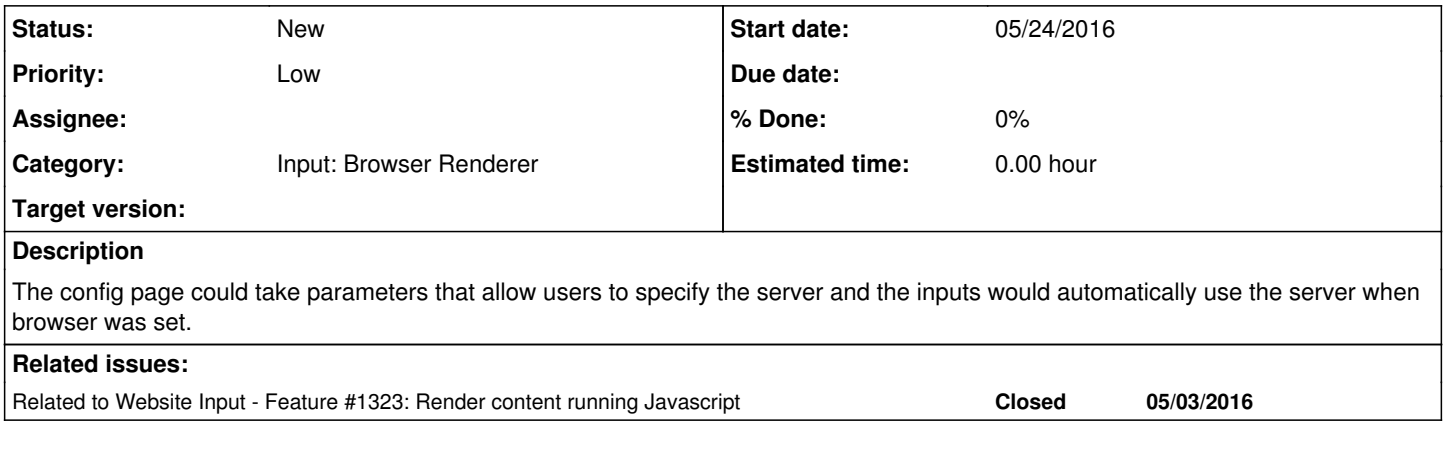

#### **History**

### **#1 - 05/24/2016 09:07 PM - Luke Murphey**

*- Related to Feature #1323: Render content running Javascript added*

### **#2 - 05/25/2016 03:00 PM - Luke Murphey**

*- Category set to Input: Browser Renderer*

### **#3 - 09/03/2016 10:30 PM - Luke Murphey**

*- Priority changed from Normal to Low*